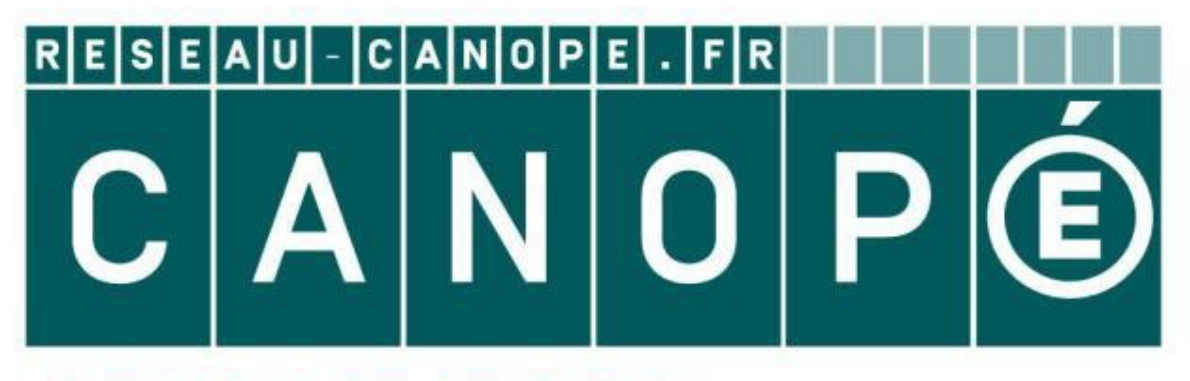

# **LE RÉSEAU DE CRÉATION** ET D'ACCOMPAGNEMENT PÉDAGOGIQUES

**Ce document a été mis en ligne par le Réseau Canopé pour la Base Nationale des Sujets d'Examens de l'enseignementprofessionnel.**

**Ce fichier numérique ne peut être reproduit, représenté, adapté ou traduit sans autorisation.**

# **BACCALAUREAT PROFESSIONNEL TECHNICIEN D'USINAGE SESSION 2017**

Epreuve E2 - Unité : U 2 **Elaboration d'un processus d'usinage** 

Durée : 4 heures Coefficient : 3

Réseau Canopée

- Le dossier sujet (DS1/8 à DS8/8)
- Le dossier informatique ci-dessous :

□ Sujet E2 Bac Pro TU

- **Sujet 1** 
	- **Dossier candidat** 
		- Dossier ressources
			- $\triangleright$  DRes
		- Dossier technique
		- Maquette volumique de la pièce
		- $\triangleright$  Dessin de définition
		- $\triangleright$  Nomenclature des phases
		- $\triangleright$  Contrat de phase 200
		- $\cap$ FAO
		- $\triangleright$  Corps distributeur

Ce sujet comporte :

Après avoir analysé les données techniques de la phase 200, vous allez contribuer à l'amélioration d'une partie du processus d'usinage. Puis, à l'aide du logiciel de FAO, vous validerez les modifications par simulation du programme d'usinage. Paris avoir analysé les données techniques<br>
Lessus d'Usinage<br>
Coefficient : 3<br>
Coefficient : 3<br>
Coefficient professionnel entre du processes<br>
Coefficient ;<br>
Corps of the coefficient profession of the coefficient profession

**Ces documents ne porteront pas l'identité du candidat, ils seront agrafés à une copie d'examen par le surveillant.** 

Calculatrice autorisée conformément à la réglementation

Sujet n°1 Code : 1706 TU T

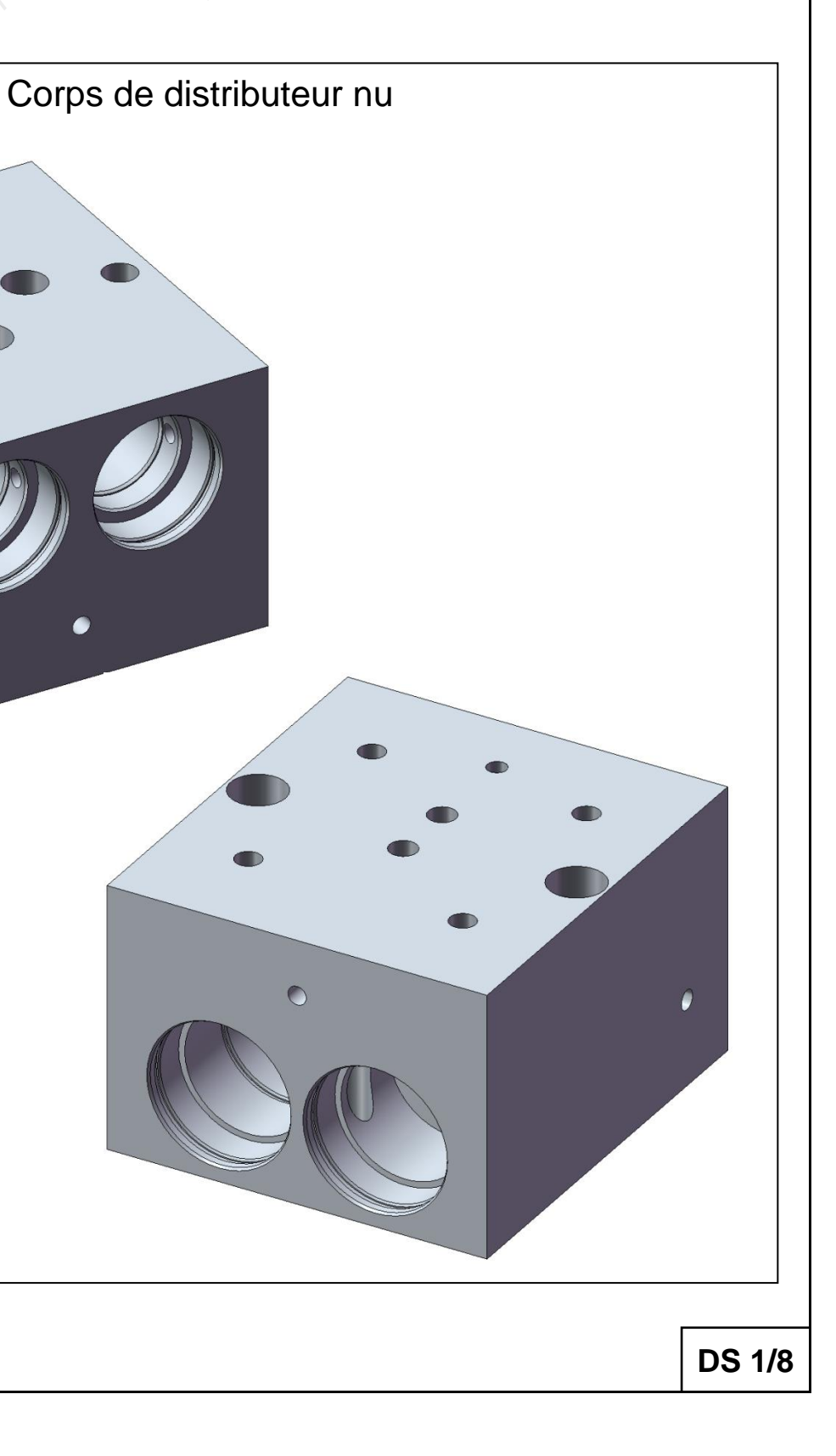

# **PRESENTATION DU SUJET**

La société AIRMATIC est spécialisée dans la conception et la fabrication de matériels pneumatiques. Elle assure également l'usinage d'éléments de vérin et de divers composants annexes. Afin d'améliorer sa productivité, l'entreprise décide de réduire ses coûts de production sur un produit récurrent en fabrication, le **corps distributeur à clapets**, et plus précisément le modèle **4/2 1/4"**.

# **TRAVAIL DEMANDE**

## **1. Analyse de la machine**

Pour l'usinage du corps de distributeur, le technicien méthode a choisi un centre d'usinage 4 axes de marque DMG MORI type NH4000 DCG. Cette première partie a pour but de justifier le choix de ce moyen de production.

*A l'aide du dossier ressources DRES1 « Spécifications machine » :* 

**1.1. Identifier sur le schéma ci-dessous les différents axes du centre d'usinage utilisé pour la fabrication du corps distributeur.** 

**1.2. Relever les courses de la machine sur les quatre axes cinématiques de la question précédente.** 

**DS 2/8 1.3. Donner la vitesse d'avance maximale des déplacements des axes 1.10. Donner le couple disponible à la broche entre 1000 et 4000 tr/min.**

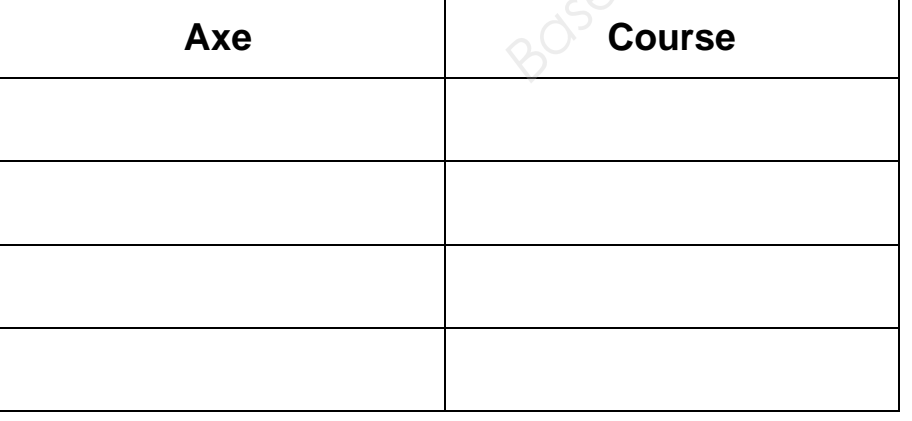

**linéaires en rapide.**

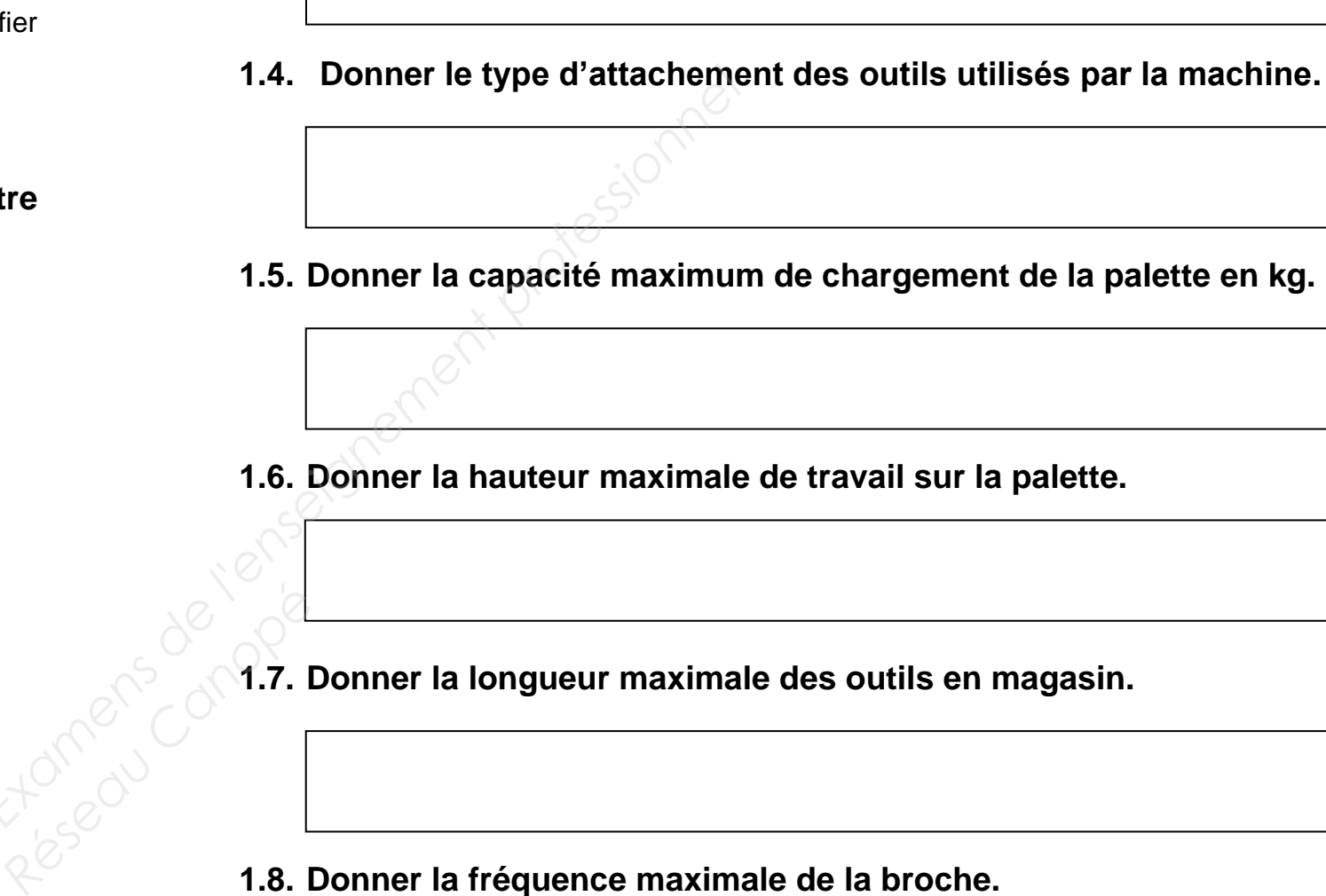

- **1.8. Donner la fréquence maximale de la broche.**
- **1.9. Donner la puissance maximale de la broche.**

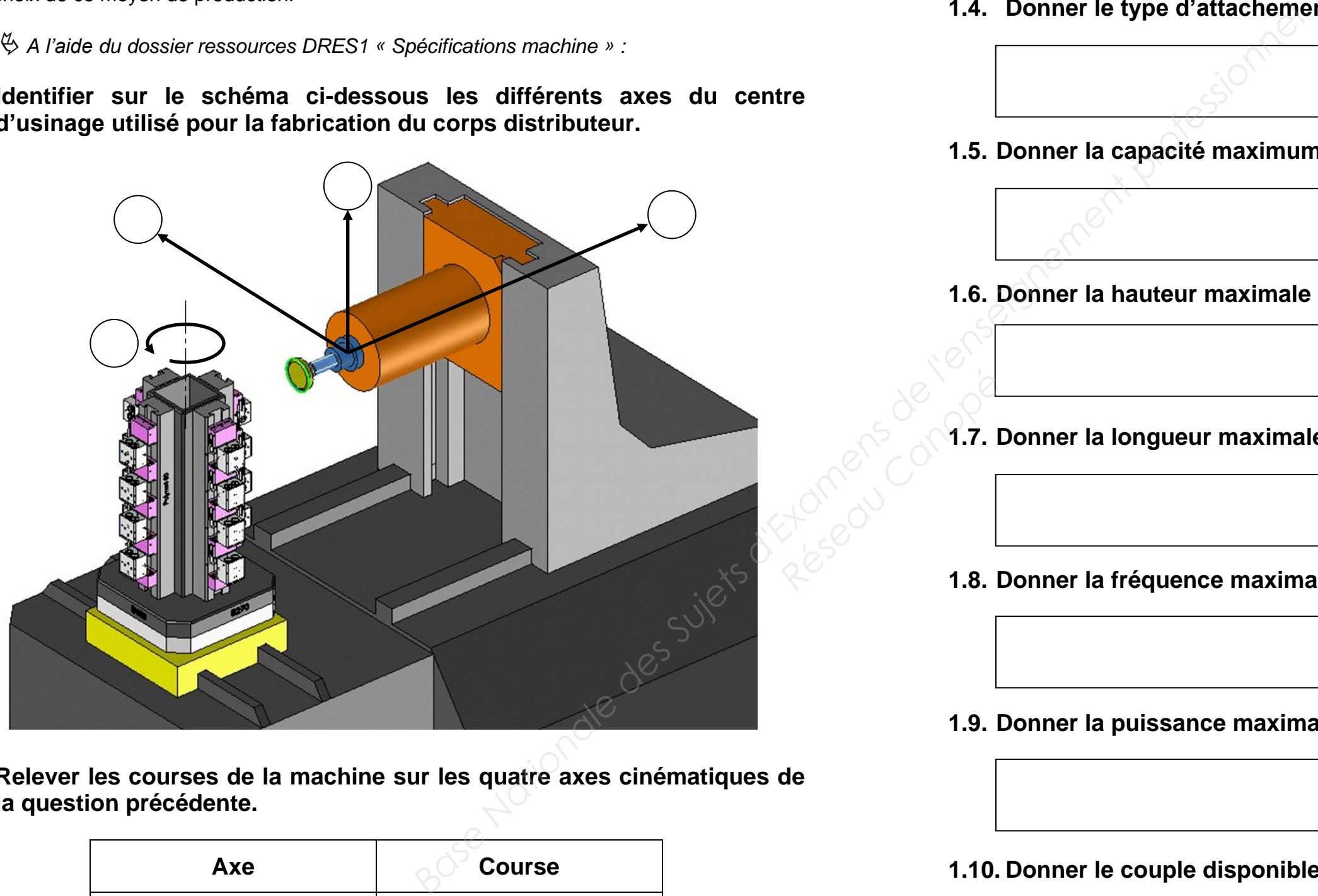

# **2 Analyse de la chronologie des opérations**

*A l'aide du dossier FAO « Corps PH200V3 » : Exécuter la simulation.*

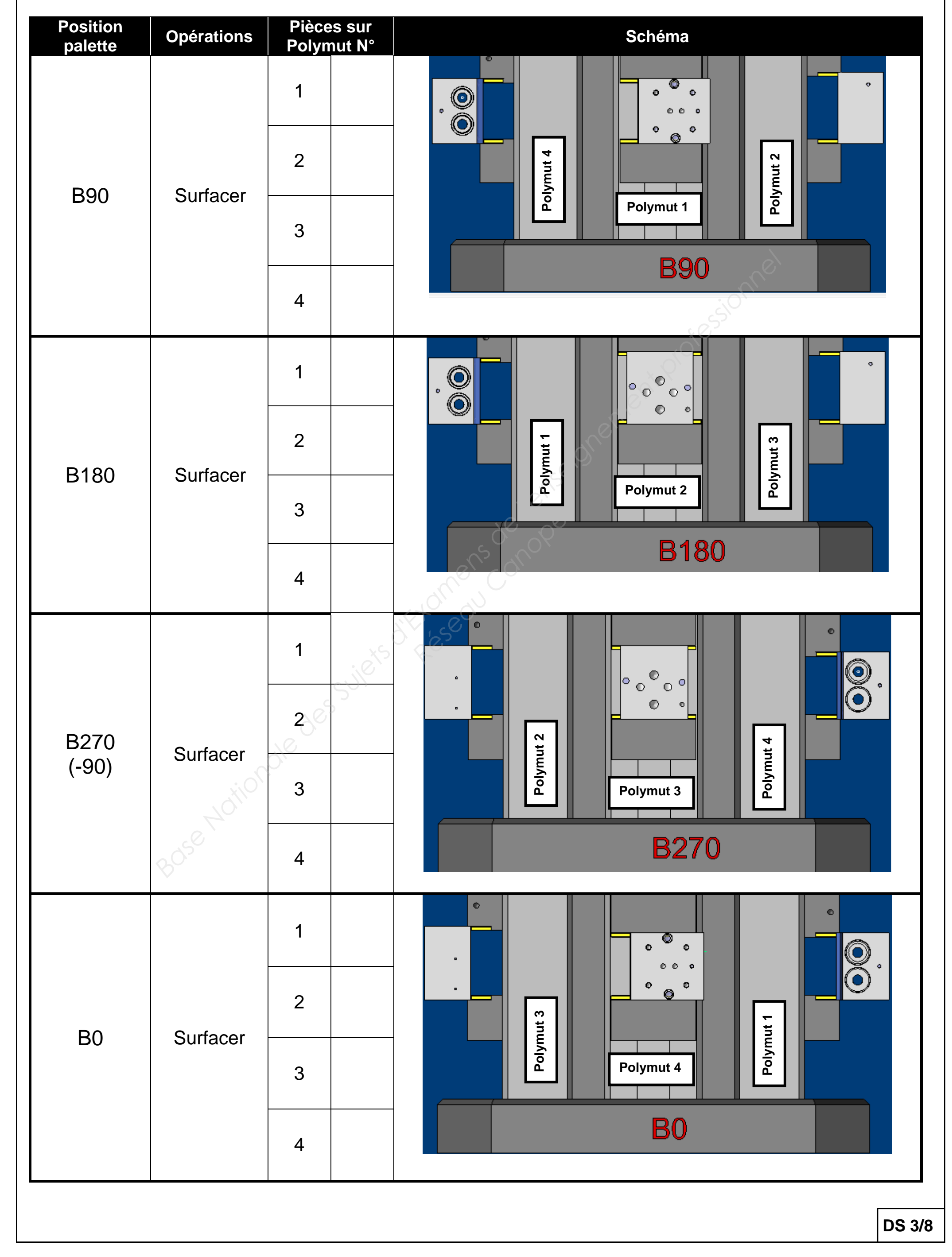

**2.1 Pour chaque position de la palette, identifier le numéro du polymut qui permet le surfaçage :** 

# **3. Etude du porte-pièces**

Pour des raisons de standardisation de références, l'entreprise n'utilise que des bases Polymut 80, équipées de mors 80.

*A l'aide du dossier ressources DRES 5 « Mors de base et Mors de serrage»* 

### **3.1 Compléter le tableau ci-dessous**

*A l'aide du dossier ressources DRES 2 « Isostatisme : symbolisation technologique »* 

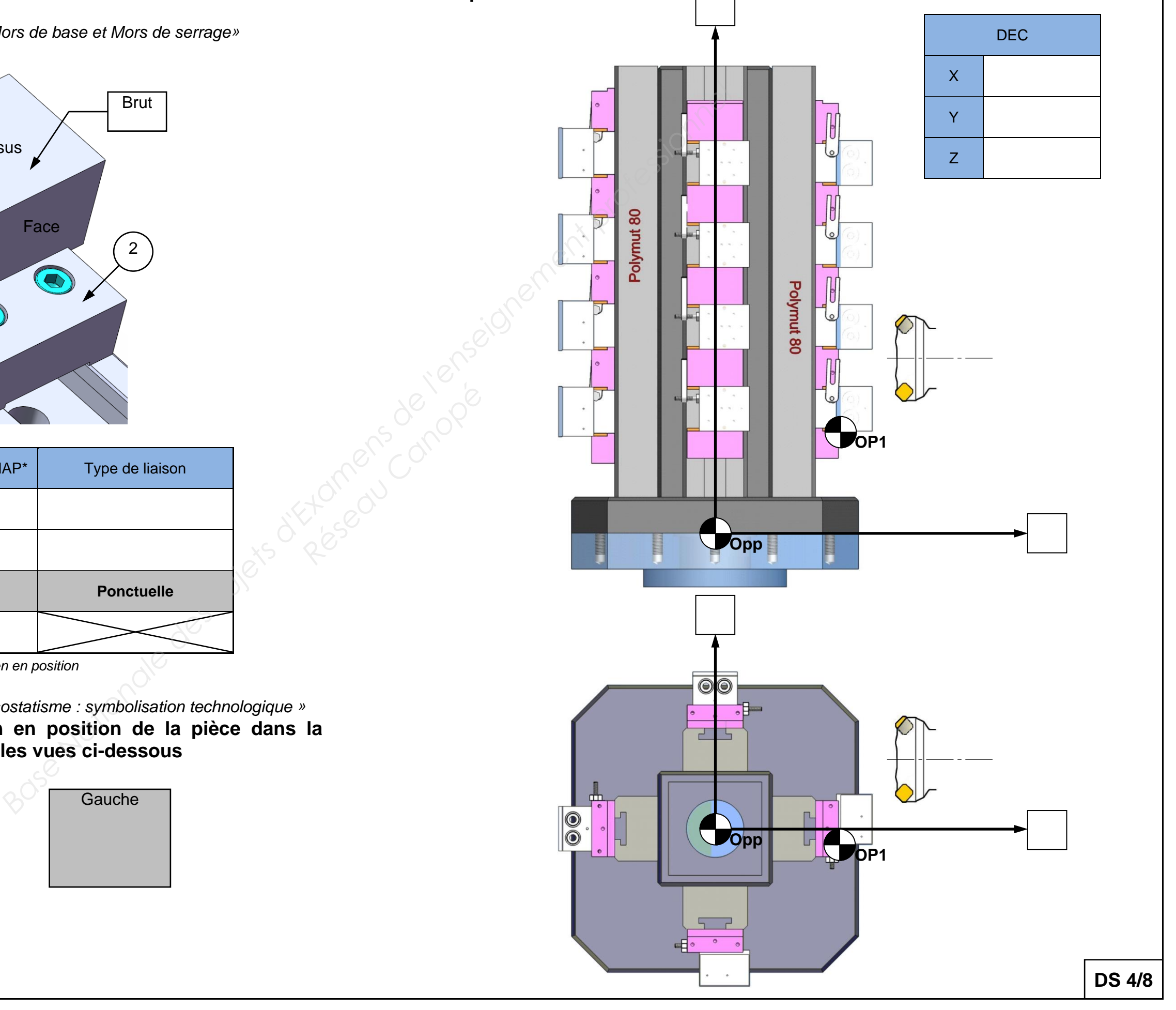

**3.2 Représenter la mise et le maintien en position de la pièce dans la configuration de la question 3.1 sur les vues ci-dessous** 

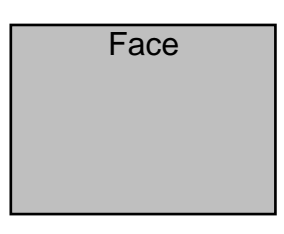

## **3.3 Noter les axes et représenter les décalages Opp/OP1 ci-dessous. A l'aide de la FAO compléter le tableau en donnant les valeurs des DEC en**

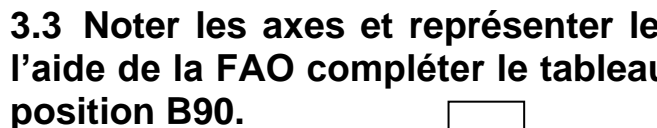

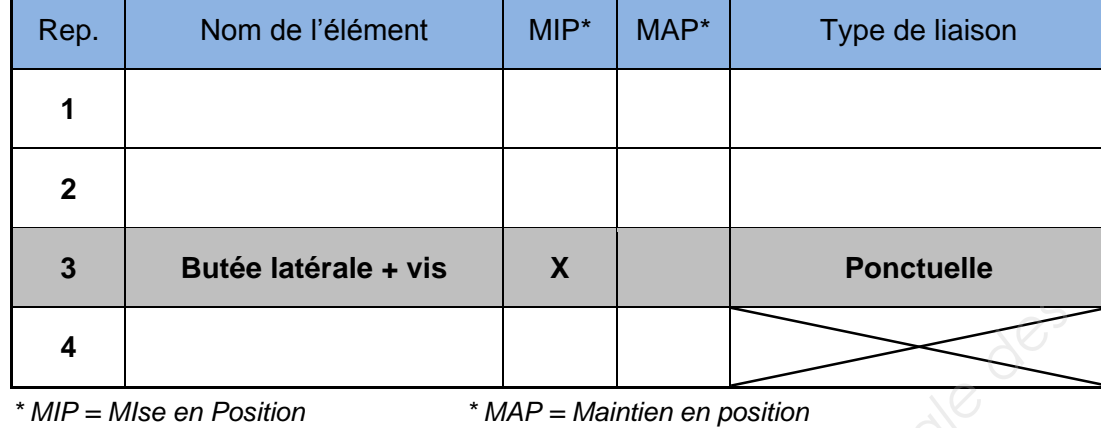

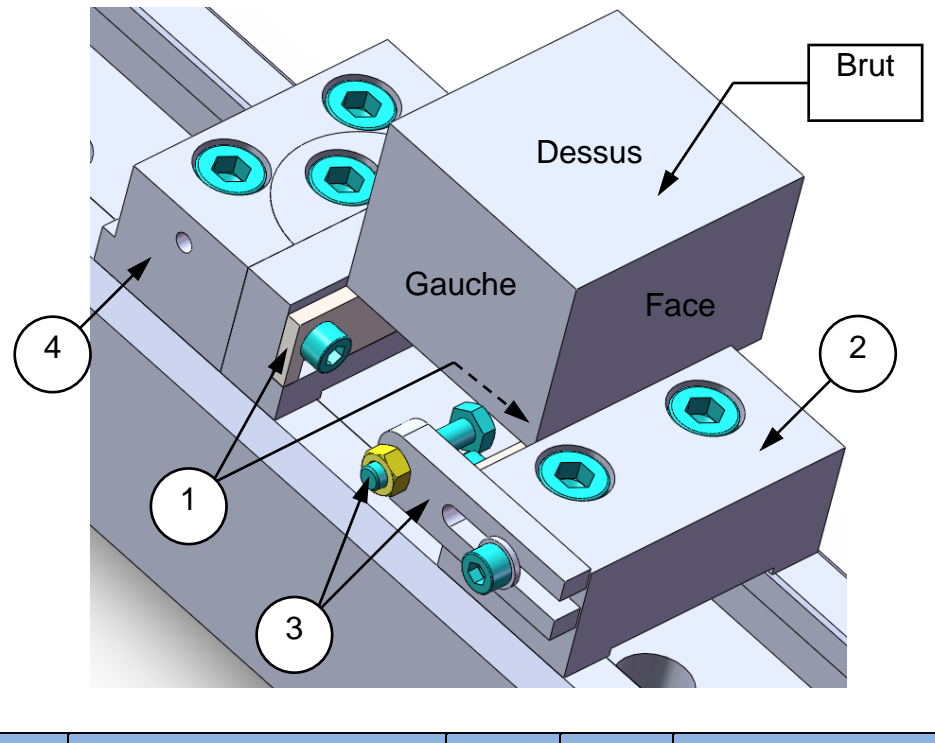

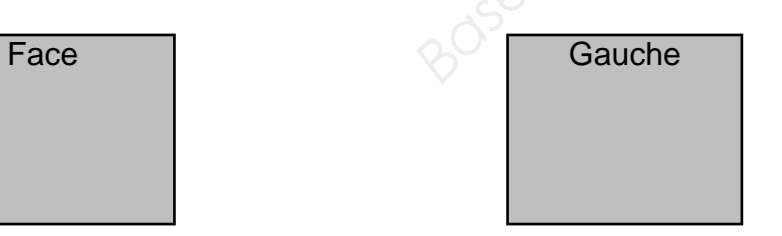

**DS 5/8** 

# **3.4.3 En vous aidant du tableau ci-dessous et des réponses aux deux questions**

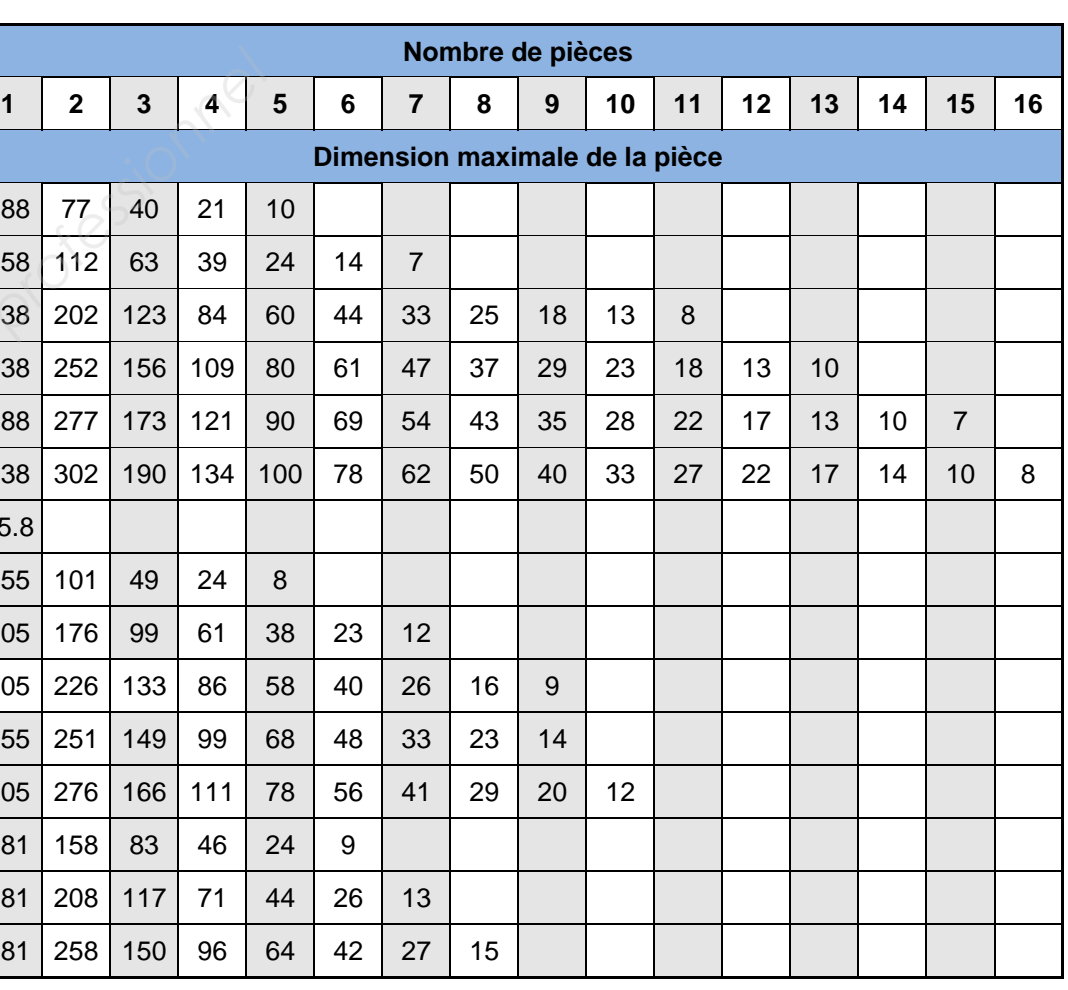

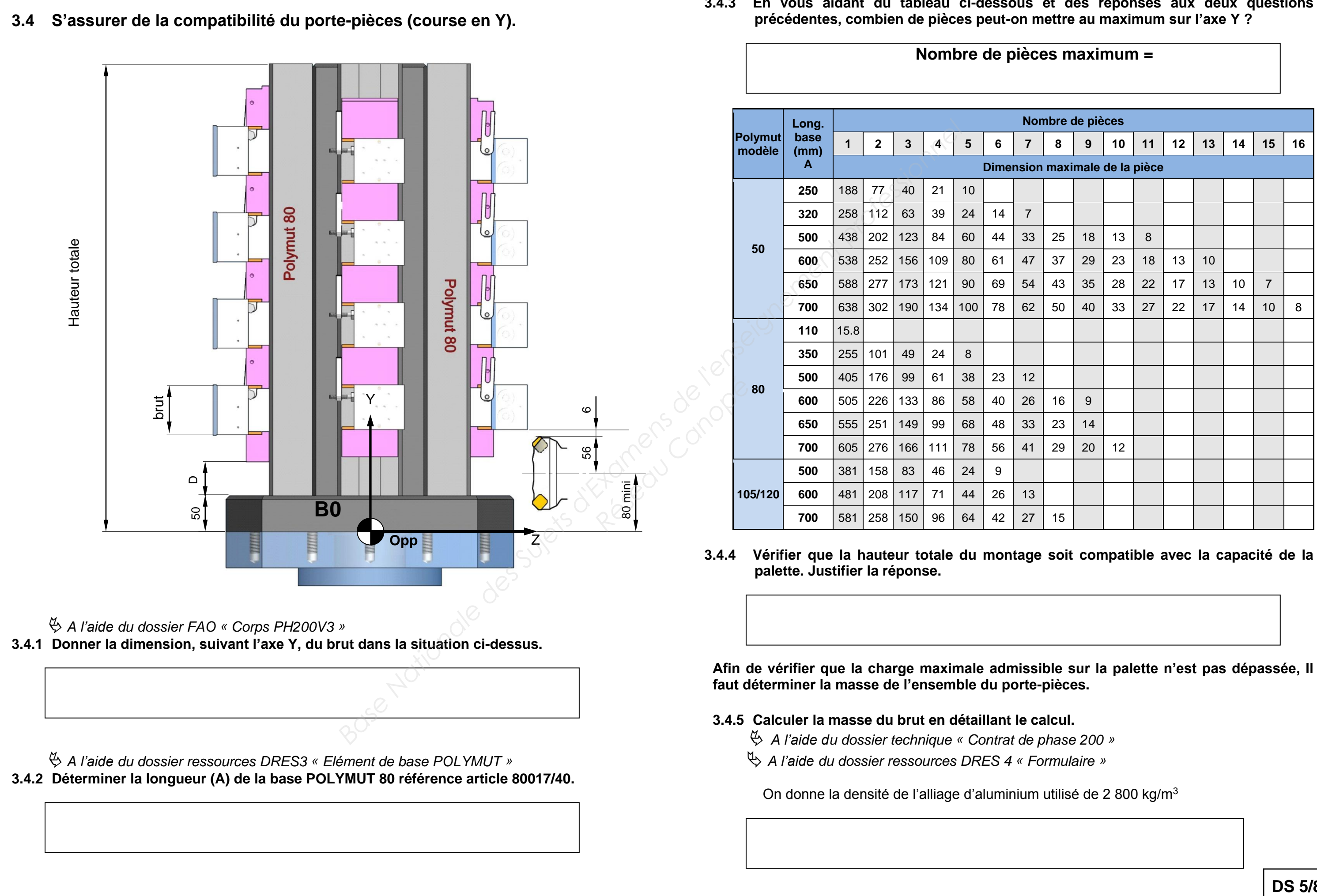

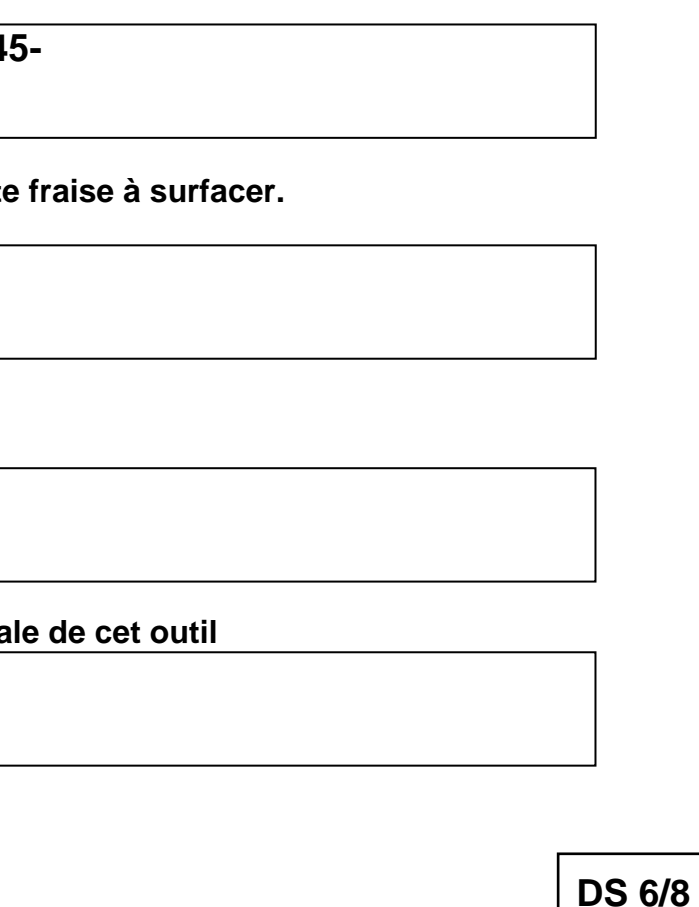

#### **3.4.6 Vérifier les conditions de masse**

 *A l'aide du dossier ressources DRES 3 « Eléments de base POLYMUT » A l'aide du dossier ressources DRES 5 « Mors de base POLYMUT et Mors de serrage étagé POLYMUT »*

On considère qu'il n'y a que des pièces brutes sur le cube.

**3.4.7 Vérifier que la capacité maximum de chargement de la palette n'est pas dépassée Justifier la réponse.** 

Le gain de productivité est un « souci » permanent sur ce type de produit réalisé en grande série. Nous sommes donc amenés dans la suite de cette étude à optimiser les opérations de surfaçage et par conséquent l'outillage de coupe associé.

**3.4.8 Calculer la distance D afin de positionner le mors de base à l'aide du montage représenté à la question 3.4.** 

- 
- avec montage sur mandrin ;
- équipé de plaquettes de taille 12 mm.

# **4. Choix des outils et des conditions de coupe**

A l'aide du schéma ci-contre, déterminer le diamètre D<sub>cmini</sub> de la fraise à utiliser.

 $D_{cmin} =$ 

 *A l'aide du dossier ressources DRES 6 « Fraise à surfacer CoroMill* ®*245 »*  **4.2.1 A partir des données précédentes, déterminer la référence de commande de la fraise. Vous choisirez le diamètre directement supérieur à Dcmini calculé Réseau Canopée**<br> *Réseau Canopée*<br> *Réseau Canopée*<br> *Réseau Canopée*<br> *Réseau Canopée*<br> **Réseau Canopée Canopée Canopée Canopée Canopée Canopée Canopée Canopée Canopée Canopée Canopée Canopée Canopée Canopée Canopée Cano** 

 $Référence : R24$ 

**4.2.2 Donner le nombre de plaquettes de cett** 

 $Z =$ 

Afin de limiter les références d'outillage dans l'entreprise, le choix de la fraise se fera sur : un modèle SANDVIK CoroMill R245 à pas fin ;

### **4.1 Choix du diamètre de fraise**

L'usinage (axial et radial) est prévu en une seule passe. Dans le cas le plus défavorable, la largeur maximale (ae) à usiner est de 70mm.

### **4.2 Référence de commande de la fraise**

**4.2.3 Donner l'angle de direction d'arête Κr.** 

 $Kr =$ 

**4.2.4 Donner la fréquence de rotation maximal** 

 $n$  maxi =

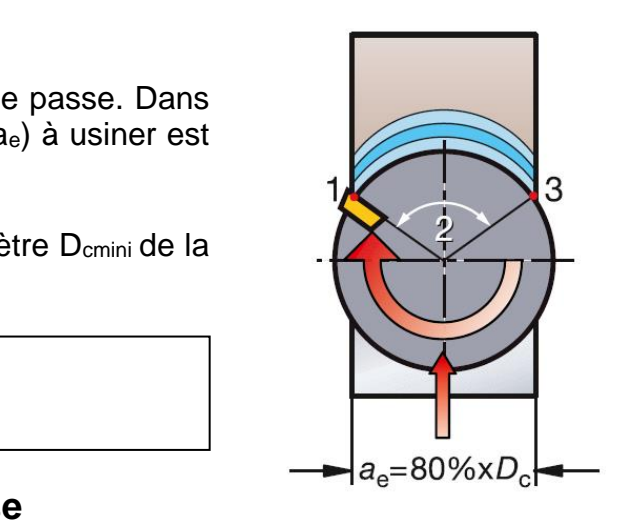

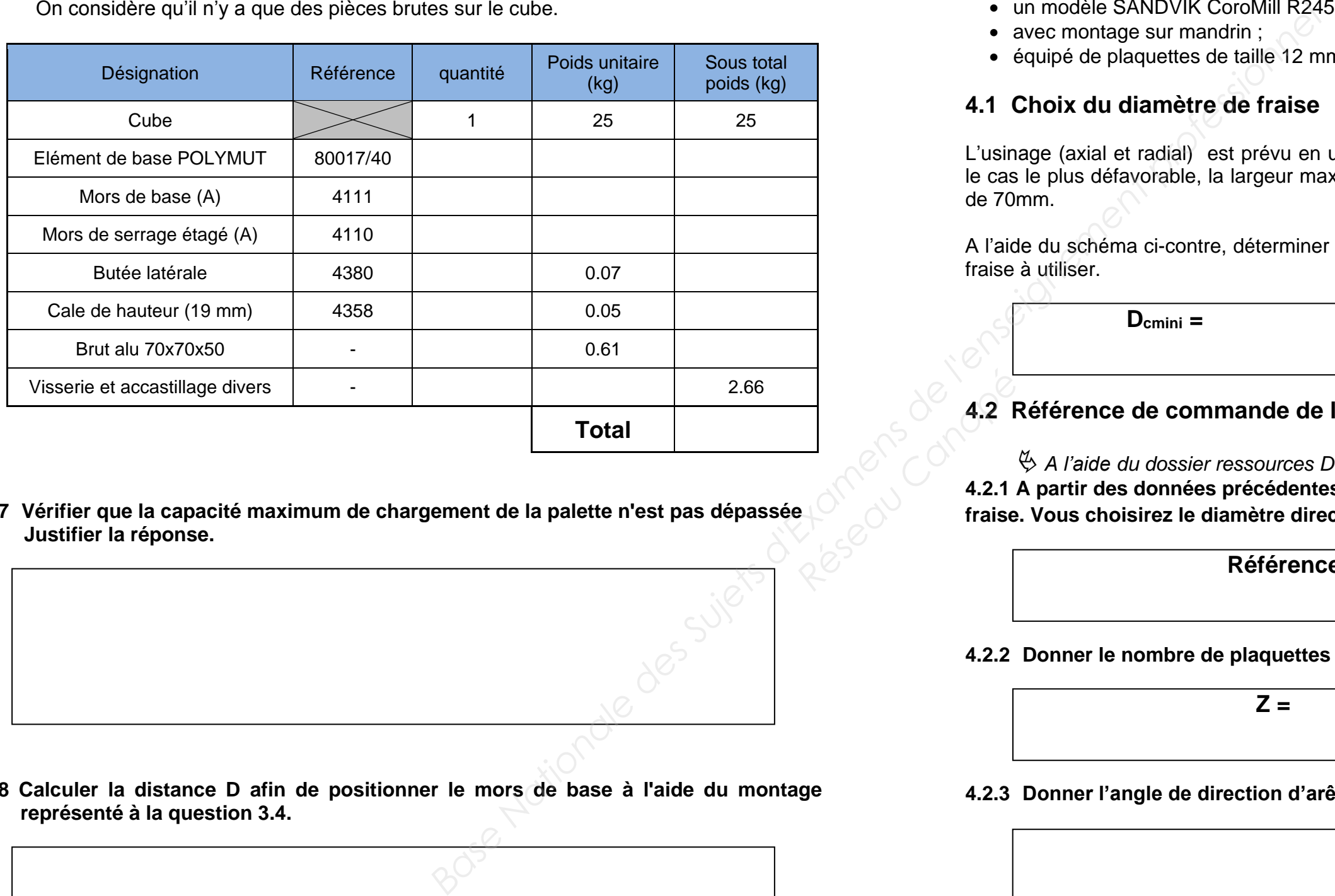

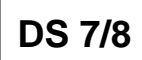

### **4.3. Choix de la plaquette**

**4.3.1 Cochez ci-dessous le code matière ISO correspondant à votre pièce.** 

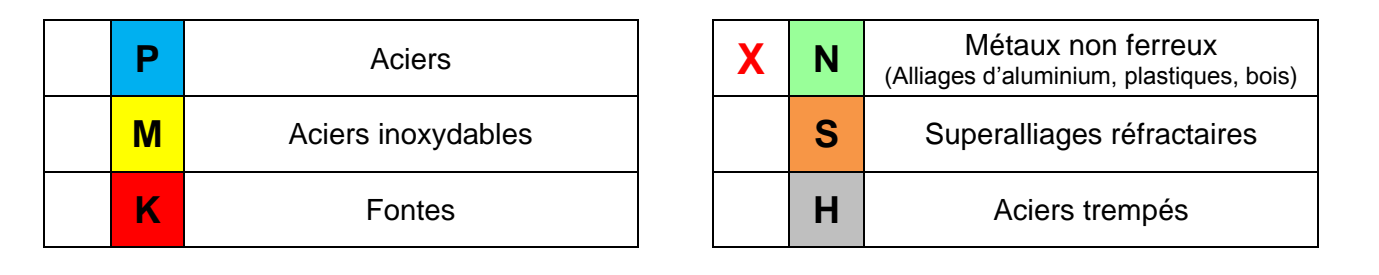

 *A l'aide du dossier ressources DRES 8 « Fraisage CoroMill® 245 : avances recommandées »*  **Propriet Canopée**<br>
Réseau Canopée du 1988<br>
Réseau Canopée du 1988<br>
Réseau Canopée du 1988<br>
Tradition du 1988

*A l'aide du dossier ressources DRES 7 « Plaquette pour CoroMill*® *245 »* 

**4.3.2 Déterminer la référence de la plaquette pour une utilisation en conditions légères.**  *Votre préférence se portera sur le choix prioritaire*

**Référence : R245-**

**4.3.3 Donner la nuance correspondante au choix prioritaire.** 

**Nuance:** 

#### **4.4. Choix des conditions de coupe.**

**4.4.1. Donner l'avance fz pour cette plaquette. Votre choix se portera sur la valeur de départ.** 

 $fz =$ 

 *A l'aide du dossier ressources DRES 9 « Conditions de coupe pour le fraisage CoroMill*® 245 »

**4.4.2. Donner la vitesse de coupe Vc, vous choisirez un code matière N1.2.Z.AG (CMC 30.12) et une épaisseur de copeau hex=0.15mm** 

 $Vc =$ 

### **4.5. Vérification avec les capacités machine**

*A l'aide du dossier ressources DRES 4 « formulaire »* 

**4.5.1. Calculer la fréquence de rotation de l'outil.** 

**n** = 2000 *x*<sub>1</sub>  $\frac{1}{2}$  (3.1416x100)  $\frac{1}{2}$  (3.1416x100)  $\frac{1}{2}$  (3.1416x100)  $\frac{1}{2}$  (3.1416x100)  $\frac{1}{2}$  (3.1416x100)  $\frac{1}{2}$  (3.1416x100)  $\frac{1}{2}$  (3.1416x100)  $\frac{1}{2}$  (3.1416x100)  $\frac{1}{2}$  (3.1416x10

**4.5.2. La fréquence de rotation est-elle compatible avec celle trouvée à la question 4.2.3 (n maxi outil). Justifier.** 

**4.5.4. La vitesse d'avance est-elle adaptée à la machine. Justifier.** 

**4.5.5. Calculer la puissance de coupe en watts (ae=70 mm, ap=1 mm et Kc=1000N/mm²).** 

 $Pc =$ 

**4.5.6. La puissance est-elle adaptée à la machine. Justifier.** 

**4.5.7. Calculer le couple de coupe nécessaire.** 

 $MC =$ 

**4.5.8. Le couple de coupe est-il compatible avec la machine ? Justifier.** 

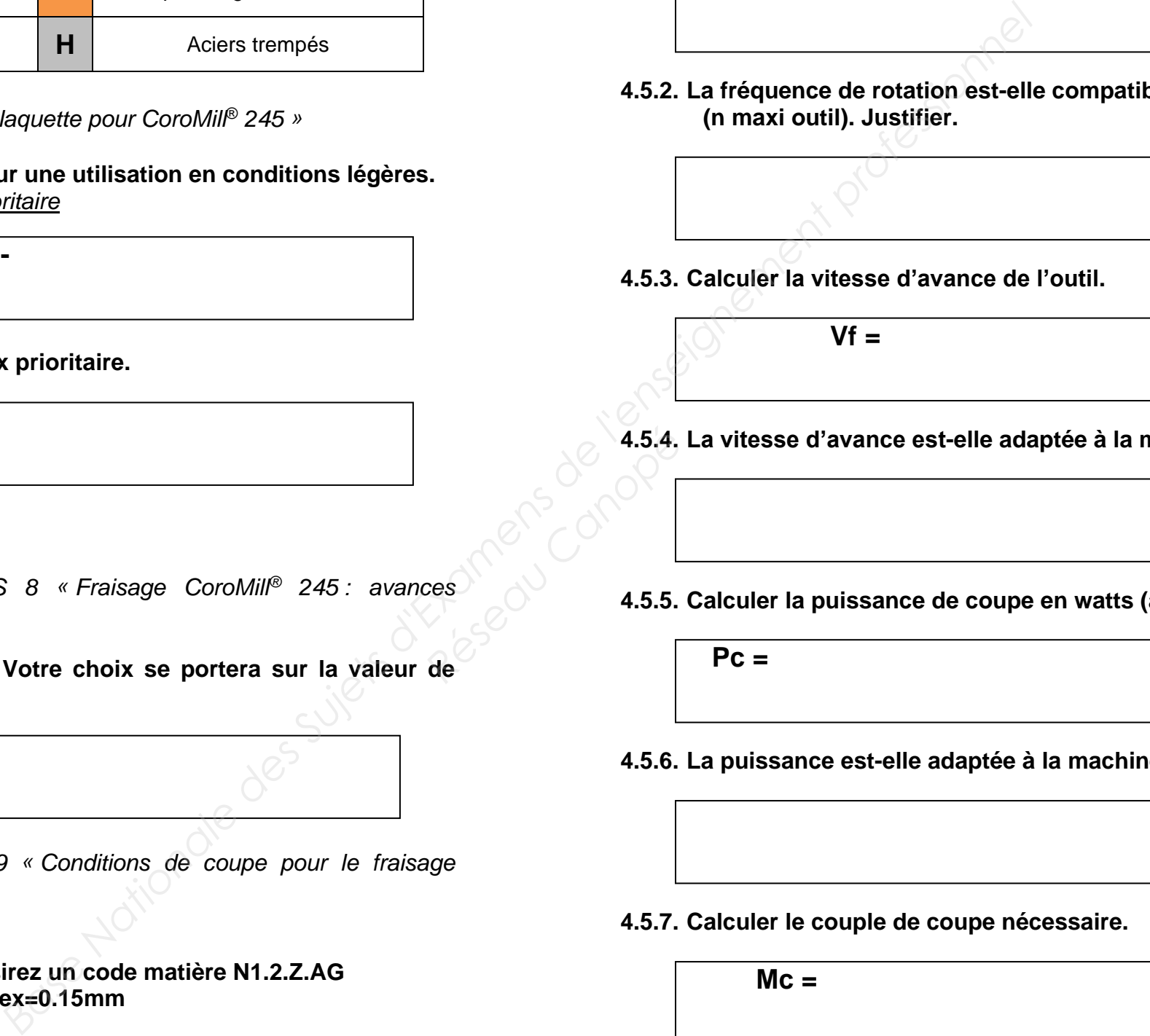

 $Vf =$ 

**DS 8/8** 

# **5. FAO – Elaboration du programme d'usinage**

Cette partie du travail se fera en présence de l'examinateur, qui pourra demander des informations au candidat sur son travail et l'impression de divers documents (« imprim écran » des entités d'usinages, fiches outils, etc).

- Sujet E2 Bac Pro TU
- **Sujet 1** 
	- Dossier candidat
		- FAO
		- $\triangleright$  Corps distributeur

Cette partie de travail se fera en présence de l'examinateur, qui pourra demander des informations au candidat sur son travail et l'impression de divers documents (« imprim écran » des caractéristiques outils, relevé des erreurs, etc). **pièces 1 et 4.**<br>
surfaçage sont celles déterminées dans la<br> **es précédemment.**<br>
des opérations de surfaçage de la<br>
le l'examinateur, qui poura demander des l'enpines<br>
minession de divers documents (« impines et le l'ensei **Research des Canopé**<br>
Réseau Canopée<br>
Réseau Canopée

### **5.1. Réaliser l'opération de surfaçage des pièces 1 et 4.**

#### **Attention** :

Les conditions de coupe à utiliser pour le surfaçage sont celles déterminées dans la partie n°4 de l'étude.

**5.2. Simuler les opérations réalisées précédemment.**

#### **5.3. Générer le programme d'usinage des opérations de surfaçage de la phase 200.**